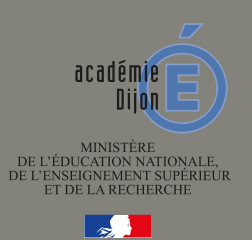

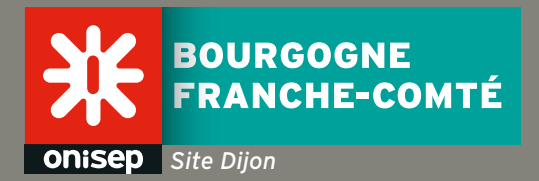

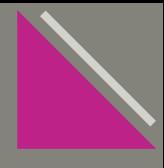

N°29 - janvier 2017

N'avons-nous pas tous pensé ou entendu au moins une fois : « Je n'en suis pas capable, je n'ai pas le niveau, je ne vais pas réussir, je ne sais pas quoi faire », ou encore, « comment financer mes études » ?

À chaque obstacle, il est facile de renoncer. Pourtant, lorsque que naît l'envie d'essayer, il existe des solutions. Poursuivre des études dans l'enseignement supérieur est rarement un parcours linéaire, mais bien souvent un chemin semé d'embûches. Face aux contraintes qui attendent les futurs étudiants, à nous, de valoriser leurs réussites !

En vue d'encourager et de soutenir les bacheliers professionnels dans leurs poursuites d'études vers le supérieur, l'académie de Dijon expérimente cette année un ensemble de mesures pour faciliter l'admission en BTS.

Cette expérimentation impulsée par la Loi « Égalité et citoyenneté » votée le 22 décembre 2016, sera déployé en 2017, dans 5 académies pilotes (Amiens-Lille, Besançon-Dijon et Rennes).

Charge à nous de faciliter sa mise en application, pour permettre aux élèves de baccalauréat professionnel d'élargir leurs connaissances en favorisant une poursuite d'études en STS.

Enfin, pour tous nos terminales et étudiants en réorientation, l'aprèsbac c'est maintenant !

Du 20 janvier au 20 mars, accompagnons-les dans leurs inscriptions sur APB.

> Josèphe Castellani-Rückstühl, adjointe à la cheffe du SAIO

# EDITO SOMMAIRE

#### BAC - 3, BAC + 3 UN CONTINUUM

Le calendrier APB | APB 2017 : évolutions et nouveautés I Des formations en ligne ouvertes à tous | Kit parents « aider

#### VIE DE L'ÉTUDIANT

Les CROUS, des services disponibles pour

#### **INSERTION PROFESSIONNELLE**

Concilier études et travail

#### FOCUS : BAC PRO, QUEL DEVENIR DANS LE SUP ?

d'études Un bac pro ou des bacs pro ? L'apprentissage : une autre façon de se former Parcours de reussite scolaire Bac pro : objectif BTS Expérimentation

#### AGENDA DU PARCOURS SUP

Actualités sur Onisep Bourgogne

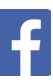

# LE CALENDRIER APB

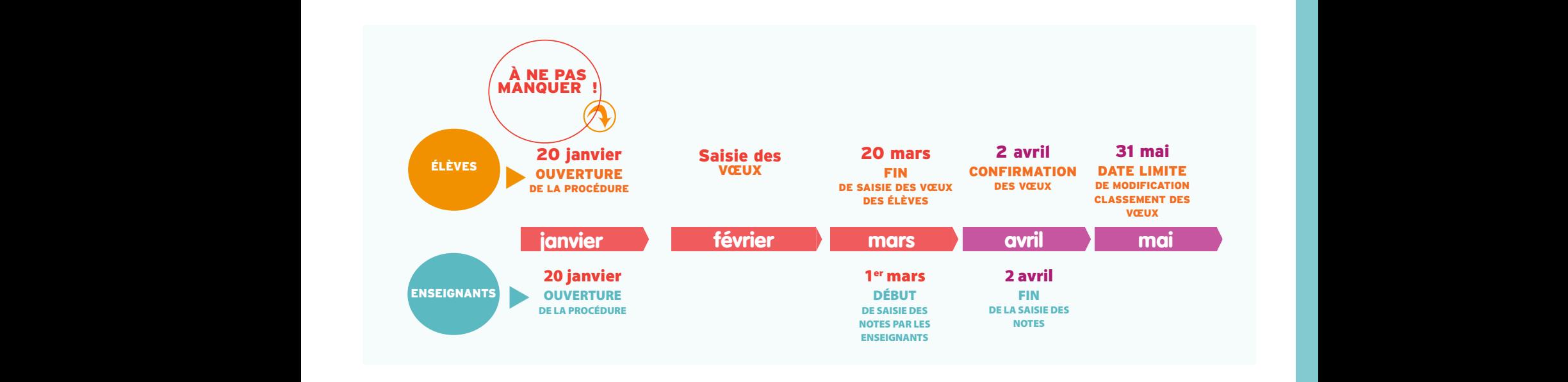

# L'INSCRIPTION ET SAISIE DES VŒUX DU 20 JANVIER AU 20 MARS 2017

Pour effectuer leurs inscriptions les élèves doivent se munir :

• de leur numéro INE (Identifiant National Élève) qui est inscrit sur le relevé de notes des épreuves anticipées du Bac

• d'une adresse mél valide à consulter régulièrement Ils devront vérifier leur identité, leur état civil et leurs coordonnées (données remontées automatiquement par le serveur).

Un numéro de dossier leur est ensuite attribué, et un code confidentiel est à définir par le candidat. Ces données sont à conserver jusqu'à la fin de la procédure afin de pouvoir accéder à son dossier.

Plusieurs établissements remontent automatiquement les notes et appréciations des bulletins scolaires (chaque trimestre de première et terminale), si ce n'est pas le cas, cette saisie doit être effectuée par les élèves.

Ces étapes sont très importantes puisqu'elles vont permettre de finaliser le dossier du candidat, dossier transmis aux établissements et étudié par les commissions des formations dites sélectives. Il est donc nécessaire de prendre son temps pour le remplir et le vérifier.

## **ASTUCES**

Du 15 janvier au 31 mai 2017 : la création du dossier social étudiant (DSE) permet d'effectuer des demandes de bourses et/ou de logements. Pensez à conseiller à vos élèves d'utiliser un mél unique pour leurs dossiers APB et DSE.

Â<http://www.etudiant.gouv.fr/>

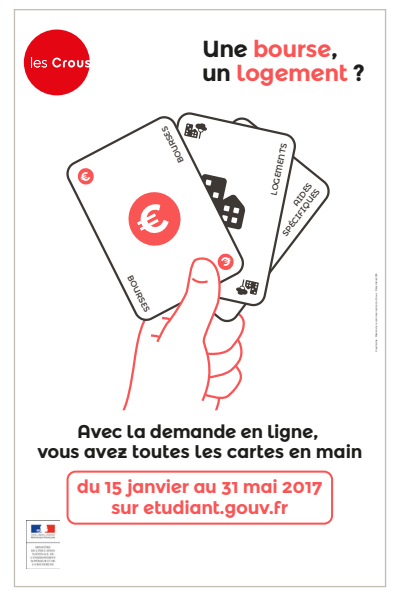

© 2017\_CROUS Dijon\_ tous droits réservés

# APB 2017 : ÉVOLUTIONS ET NOUVEAUTÉS

#### ÂAPB à l'heure du numérique

#### Dématérialisation des dossiers

À partir de 2017, tous les dossiers sont dématérialisés. Aucune pièce annexe n'est transmise par courrier à l'exception des chèques lorsque le paiement n'est pas effectué électroniquement (Carte bancaire, PayPal...).

#### Notification d'alertes sur smartphone

Constatant que la messagerie interne APB et l'envoi de courriels ne sont pas assez efficients et l'envoi de SMS trop coûteux, le développement d'une application de notification sur smartphone est en cours. L'idée est de proposer un média adapté aux usages des jeunes pour leur rappeler les éléments clés de la procédure en complément de la messagerie APB et des courriels.

#### ÂL'offre de formation évolue

#### Des retraits de formation

Retrait du Groupe ATOUT +3, dont fait partie la Burgundy School of Business (ex ESC Dijon).

Disparition dans le moteur de recherche des formations de l'intitulé CPES : pour les établissements qui ont des CPES, celles-ci seront visibles mais dans « année préparatoire ».

Disparition dans le moteur de recherche des APEMR (année préparatoire aux études des métiers de la rééducation) : disparition suite à la nouvelle réglementation des études de masso-kinésithérapie.

#### Vœux groupés

Les vœux groupés introduits en 2016 pour maximiser les chances d'obtenir la mention souhaitée dans un périmètre donné, habituellement l'académie, sont maintenus. Par contre les sous-vœux d'un vœu groupé pourront être interclassés avec les autres vœux du candidat.

#### Traitement automatisé pour les licences

Le terme « traitement automatisé critérisé » remplace le terme de « Tirage aléatoire ». Ce terme reflète la réalité de l'algorithme utilisé pour le classement des candidats à des L1 à capacité insuffisante. En effet, cet algorithme tient compte de priorités d'accès liées au secteur, au rang du vœu dans la liste ordonnée des vœux et à la situation de famille du candidat, avant de procéder à un tirage aléatoire en dernier ressort.

La situation de famille concerne donc les candidats mariés, ayant conclu un Pacs, vivant en concubinage, ou ayant une ou plusieurs personnes à leur charge. Ces éléments sont désormais à indiquer dans le dossier APB.

#### 24 vœux mais levée des restrictions pour les CPGE/ MANAA

Les candidats peuvent formuler au maximum 24 candidatures, avec un maximum de 12 candidatures par grande famille de formation y compris, cette année, sans restriction pour les CPGE (classes préparatoires aux grandes écoles) et les MANAA (mise à niveau en arts appliqués).

#### Mentions de licences non offertes dans toutes les académies

Les candidats seront, pour toutes leurs candidatures en L1 non sélectives, traités comme candidat du secteur dès lors que la mention, ou au moins une des mentions connexes qu'ils sollicitent, n'existe pas dans leur académie.

#### ÂBacheliers professionnels, bacheliers technologiques, un message incitatif

Lors de l'inscription des vœux sur APB, un message incitatif apparaitra sur l'écran tant que les candidats professionnels ou technologiques n'auront pas formulé un vœu de BTS pour les bacheliers professionnels ; un vœu en IUT ou en CPGE technologique pour les bacheliers technologiques.

#### ÂL'apprentissage : de nouvelles modalités d'inscription

#### Une liste de vœux distincte et un calendrier étendu

La saisie des candidatures en apprentissage peut se faire du 20 janvier au 25 septembre, sans interruption. La liste des candidatures pour des formations par apprentissage est distincte de la liste des vœux des formations sous statut scolaire.

Aucun classement des vœux de formation par apprentissage n'est nécessaire. L'admission dans ce type de formation nécessite que le candidat ait signé un contrat avec une entreprise. Le contrat, une fois saisi, débloque une proposition d'admission faite au candidat dans APB. Si le candidat a déjà accepté une proposition d'admission sur une formation sous statut scolaire, il devra faire un choix entre les deux.

#### INFO +

<www.admission-postbac.fr> est le portail national des admissions dans l'enseignement supérieur regroupant la plupart des formations du supérieur. Il simplifie les démarches du candidat en allant de la formulation des vœux aux propositions des établissements.

# <sup>Â</sup>Plus de statistiques sur votre portail intra académique

Vous trouverez l'intégralité des données qui vous sont présentées ici, ainsi que des données complémentaires portant notamment sur l'orientation dans l'enseignement supérieur des élèves de terminales, sur le document « Orientation des élèves de terminale ».

<https://pia.ac-dijon.fr>- Onglet « Espace documentaire » - Pilotage & statistiques - Statistiques orientation affectation

#### ÂProcédures d'inscription sur APB : évolutions 2017

#### Non distinction entre les candidats néo-entrants et les candidats en réorientation

La gestion indifférenciée entre les candidats néo-entrants et les candidats en réorientation conduit à :

- appliquer la règle des vœux groupés aux candidats en réorientation

- appliquer la règle de la pastille verte (obligation de classer au moins une formation de licence ou de PACES disposant habituellement de suffisamment de places pour accueillir tous les candidats) aux candidats en réorientation titulaires d'un baccalauréat général.

Le traitement automatisé critérisé d'APB ne fait donc plus de distinction entre les candidats néo-entrants et les candidats en réorientation d'un secteur donné.

 Cas particulier des candidats en réorientation interne : Certaines universités accompagnent de manière spécifique les étudiants de leur établissement qui souhaitent se réorienter sur une formation de leur université actuelle. Les candidatures en réorientation interne seront gérées hors APB.

#### Harmonisation des demandes de dérogation académique

Pour qu'un candidat soit considéré comme prioritaire sur une autre académie, le calendrier, les motifs de demandes de dérogation et les pièces justificatives sont harmonisés. Les dossiers de demande doivent être transmis au SAIO de l'académie d'accueil concernée avant le 3 mai 2017.

#### Rappel fin de liste : fin de l'obligation de repondre « oui définitif » le 14 juillet

Les candidats en liste d'attente en fin de procédure normale (phase du 14 juillet) ne seront plus obligés de répondre « oui définitif », ils pourront répondre « oui mais » s'ils souhaitent bénéficier d'un « rappel fin de liste » (liste supplémentaire).

#### Prolongation et simplification de la procédure complémentaire

La procédure complémentaire se déroulera du 27 juin au 30 septembre (formulation des vœux possible jusqu'au 25 septembre).

Tous les candidats qui auront obtenu une proposition en procédure normale (PN) et qui l'auront acceptée en « oui mais » pourront formuler de nouveaux vœux en procédure complémentaire (PC) sur toutes les formations disponibles en PC (sans restriction) autres que celles sur lesquelles ils auraient été refusés précédemment, tout en conservant provisoirement la proposition acceptée en PN.

En revanche, une acceptation définitive en procédure normale « oui définitif » n'ouvrira pas l'accès à la PC pour le candidat. La possibilité de répondre « oui mais » introduite en PC pour la session 2016 est maintenue en 2017.

#### ÂDans l'académie de Dijon

#### Changements dans le moteur de recherche APB

• 5 mentions de Sciences et Techniques (Mathématiques / Physique / Chimie / Sciences de l'ingénieur / Informatique) sont désormais présentées en portail, ce qui équivaut à ne formuler qu'un seul vœu.

• À l'inverse, la mention « SLIC » (sciences du langage et de l'information-communication) est transformée en 2 mentions distinctes : Information-communication et Sciences du langage (donc 2 vœux).

• Ajout de cursus intégrés dans l'offre universitaire de L1 présente (licences sélectives : recrutement sur dossier, ex : droit/allemand)

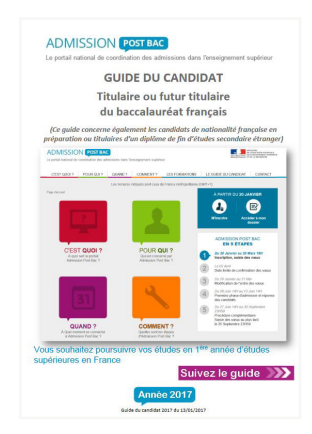

#### Pour la session APB 2017, les licences à pastille verte de l'académie de Dijon sont les suivantes :

Géographie et aménagement - Histoire - Histoire de l'art et archéologie - LEA\* allemand-espagnol/ allemanditalien/ allemand-russe/ anglais-allemand/ anglais-italien/ anglais-russe/ espagnol-russe/ italien-espagnol/ italienrusse - Lettres - LLCER\*\* allemand/ espagnol/ italien - Musicologie - Philosophie - Portail Sciences et techniques (chimie, informatique, mathématiques, physique, sciences pour l'ingénieur) - Sciences du langage.

LEA\* : Langues étrangères appliquées

LLCER\*\* : Langues, littératures et civilisations étrangères et régionales

Pour les autres formations ne pouvant accueillir tous les candidats qui en font la demande, le classement s'opère sur priorité académique et ordre des vœux. Toutes les informations pratiques à retrouver dans « Le guide du candidat », pour les candidats qui souhaitent poursuivre leurs études en 1re année d'études supérieures en France.

Â[https://www.admission-postbac.fr/site/guide\\_2017/Guide\\_du\\_](https://www.admission-postbac.fr/site/guide_2017/Guide_du_candidat_2017.pdf) [candidat\\_2017.pdf](https://www.admission-postbac.fr/site/guide_2017/Guide_du_candidat_2017.pdf)

# DES FORMATIONS EN LIGNE OUVERTES A TOUS

Depuis 2013, France Université Numérique (FUN) propose gratuitement en ligne un ensemble de Massive Open Online Courses (MOOC), en français « cours en ligne ouverts à tous » afin de fédérer les projets des universités et des écoles françaises en leur donnant une visibilité internationale.

À l'approche d'APB, 5 nouveaux MOOC destinés aux lycéens, permettent de découvrir des voies de formation postbac par l'intermédiaire de vidéos, de quiz et d'échanges avec les enseignants. Inscriptions : sur la plateforme fun-mooc

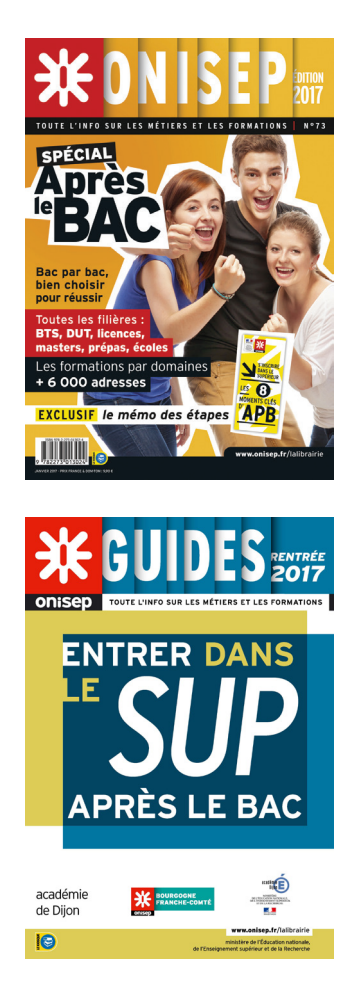

#### **SILE DROIT.** EST-CE POUR MOI?

Pour découvrir le secret des cours, de la vie étudiante et des métiers du droit avec l'université Panthéon-Assas. Le contenu est divisé en 7 sections à suivre pendant 3 mois !

Accessible du 5 janvier au 31 mars 2017.

#### **NINTRODUCTION AUX STAPS**

Ce cours a pour objectif de permettre aux étudiants de mieux connaître les filières STAPS et les prérequis avant de faire des choix pour leur poursuite d'études.

Accessible du 15 février au 12 avril 2017.

#### ÂINTRODUCTION À LA PSYCHOLOGIE À L'UNIVERSITE

Qu'est la psychologie, ses principaux secteurs, et les différents débouchés possibles ? Durée totale de 5 semaines nécessitant, chacune, une implication d'environ 2 heures par apprenant.

Accessible du 20 février au 26 mars 2017.

#### ÂENTRER À L'IUT : LES CODES POUR BOOSTER TON DOSSIER

Pour tout connaître sur les DUT, les spécialités. De nombreux témoignages, des conseils destinés aux futurs candidats, un coaching sur mesure.

Accessible du 11 janvier au 22 juin 2017.

#### ÂDE L'ATOME À L'HUMAIN : À LA RACINE DES MOTS SCIENTIFIQUES

Principalement destiné aux lycéens se préparant à la PACES, aux formations paramédicales, aux études scientifiques, aux STAPS, ce cours en ligne porte sur l'étymologie du vocabulaire scientifique et médical. Durée de 4 semaines proposant chacune l'apprentissage de plusieurs morphèmes.

Accessible du 6 février au 9 mars 2017.

# « AIDER MON ENFANT À S'ORIENTER APRÈS LE BAC » : LE NOUVEAU KIT PARENTS DE L'ONISEP

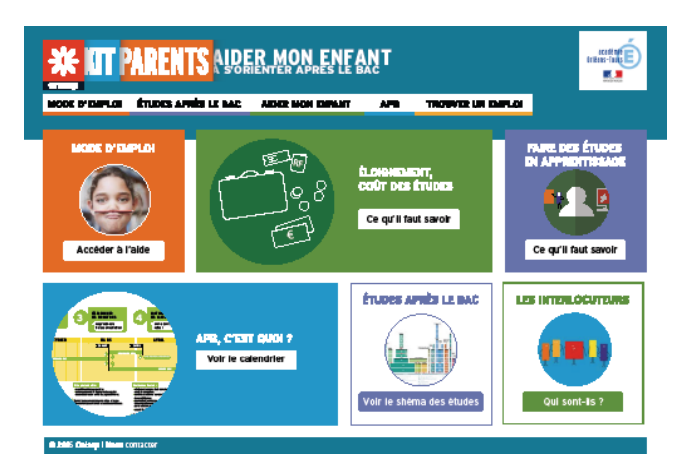

Â[http://kitparents.onisep.fr/apreslebac](http://kitparents.onisep.fr/apreslebac%20) 

En tant qu'éditeur public, l'Onisep (office national d'information sur les enseignements et les professions) produit et diffuse, sous la tutelle des ministères de l'Éducation nationale et de l'Enseignement supérieur et de la Recherche, toute l'information sur les formations et les métiers.

Acteur essentiel de l'École, les familles sont très démunies face aux évolutions du système éducatif. En vue de contribuer à rapprocher les parents des enjeux de l'École et de l'orientation scolaire, l'Onisep met à leur disposition des vidéos, articles et kits pédagogiques.

Ce mois-ci, un nouveau kit parents propose de les accompagner pour « aider mon enfant à s'orienter après le bac ».

# LES CROUS, DES SERVICES DISPONIBLES POUR LES ÉTUDIANTS TOUT AU LONG DE L'ANNÉE

L'objectif de ces centres régionaux des œuvres universitaires et scolaires est de permettre à tous les étudiants d'avoir les mêmes chances d'accès et de réussite dans l'enseignement supérieur, et de favoriser l'amélioration de leurs conditions de vie.

Pour ce faire, ces services proposent :

- des solutions pour financer les études des futurs étudiants (bourses sur critères sociaux, aide au mérite, aide à la mobilité internationale, aide financière d'urgence)

des solutions de logement (résidence universitaire, logements en colocation, logements de passage pour les locations de courtes durées, logements adaptés).

- des solutions de restauration (restaurant universitaire, snack, ...)

- des solutions culturelles (selon les CROUS : billetterie spectacles, offres d'emploi...)

#### ÂUn portail unique pour toutes les demandes des étudiants

Du 15 janvier au 31 mai, toutes les demandes de bourses et de logement sont à formuler sur : https:// www.messervices.etudiant.gouv.fr

# GUIDE PRATIQUE ÉTUDIANT 2016-2017

Un document pour répondre à toutes les questions liées au dossier social étudiant (DSE), aux bourses, aux logements étudiants.

Retrouvez également des conseils concernant les jobs étudiants, une présentation des services culturels ou de restauration sur : <http://www.crous-dijon.fr/guide>-etudiant-2016-2017/

## LE CROUS, C'EST AUSSI UN SERVICE SOCIAL DISPONIBLE TOUTE L'ANNÉE

En cas de difficultés, des assistantes sociales sont à la disposition des étudiants tout au long de l'année. Leur rôle est de les accueillir et de les écouter pour des problèmes d'ordre matériel, personnel, de santé rencontrés au cours de leurs études.

Elles travaillent sur les différents sites universitaires de Chalon-sur-Saône, Dijon, Le Creusot et Nevers.

## **CONTACT**

# <sup>Â</sup>Pour connaître les lieux d'accueil, les jours et les horaires de différentes permanences

Service social - Pôle Vie Étudiante

ÂTél. : 03 45 34 84 95 (ou 96)

ÂMél. :<service.social>[@crous-dijon.fr](crous-dijon.fr)

*Jean-Marie Bigarnet, Responsable de la Vie de l'Étudiant - CROUS de Dijon*

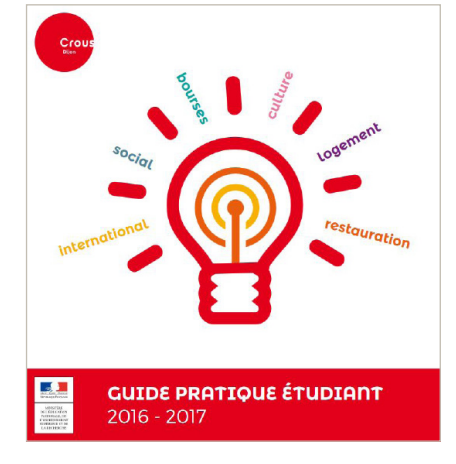

# **CONCILIER** ÉTUDES ET TRAVAIL

Travailler nuit-il gravement aux études ? Exercer une activité rémunérée augmente-t-il le risque d'échec ? Ou travailler permet-il d'acquérir une première expérience professionnelle reconnue sur le marché de l'emploi ? Tout dépend…

#### ÂTravailler pendant ses études, une bonne idée à certaines conditions

En France, chaque année, la moitié des étudiants travaillent pendant leurs études. 80 % d'entre eux auront connu une expérience de travail salarié au cours de leurs études.

Le cumul études-emploi peut sembler intéressant pour les étudiants notamment quand les familles ne peuvent couvrir leurs besoins pendant leurs études. Certains étudiants ont réellement besoin d'un revenu pendant le temps de leur formation, ou souhaitent améliorer leur niveau de vie. D'autres considèrent leur emploi d'étudiant comme un avant-goût de leur vie professionnelle, un tremplin pour faciliter leur insertion dans le monde du travail. Travailler pendant ses études permet, en effet, d'acquérir des compétences, en particuliers ces soft skills, tant recherchées par les employeurs (confiance en soi, facilité d'intégration, codes sociaux…), mais aussi d'envoyer un « signal » d'employabilité aux recruteurs.

Cependant, travailler pendant ses études n'est pas sans danger.

Les études montrent qu'un emploi de moins de 8 h par semaine n'a pas d'effet sur la réussite des étudiants mais qu'au-delà de 16 h, le risque d'échec est important.

En effet, le travail salarié peut venir concurrencer fortement les études, soit en empiétant sur le temps studieux des étudiants, soit en présentant un intérêt immédiat plus séduisant pour les étudiants qui ne perçoivent plus l'intérêt de faire des études alors qu'ils gagnent leur vie. Ce risque est d'autant plus grand que les étudiants sont issus de classe sociale défavorisée.

Pour que le cumul emploi-études ne nuise pas aux étudiants, il faut qu'il soit bien articulé aux études en termes de planning, de lieu de travail et qu'il soit en correspondance avec les compétences acquises dans la formation.

Pour aider les étudiants qui cherchent à travailler, l'université de Bourgogne propose des emplois étudiants dans les bibliothèques, dans les salles informatiques, auprès des étudiants en situation de handicap… Ces offres sont disponibles sur uB link, le site des études et de la vie universitaire.

> *Anne BARNABÉ, adjointe à la directrice du Pôle formation et vie universitaire*

#### **BIBLIOGRAPHIE**

ÂTiphaine B. et Gruel L. (2004), « Formes, conditions et effets de l'activité rémunérée », Éducation et Formation, n° 67, ministère de l'Éducation nationale.

ÂGiret J.-F., Béduwé C. (2004), « Le travail en cours d'études a-t-il une valeur professionnelle ? », Nef, n°7, 2004, 33 p.

ÂPinto V. (3/2010), « L'emploi étudiant et les inégalités sociales dans l'enseignement supérieur », Actes de la recherche en sciences sociales (n° 183), p. 58-71.

ÂGiret, J.-F. (2010). « L'activité rémunérée des étudiants », Observatoire national de la Vie Étudiante. Les mondes étudiants : enquête conditions de vie 2010, La documentation française, pp. 207- 216, 2011, études et recherche.

**N Body M.-D., Bonnal L., Giret J.-F. (2013), « Les activités rémunérées** en cours d'études : quelles conséquences sur la réussite universitaire, dans « À l'épreuve du temps : données longitudinales et analyse de l'action publique », CEREQ, Relief, n° 42, 286 p.

ÂBelghith F. (2015), « L'activité rémunérée des étudiants, une diversité de situations aux effets contrastés » OVE info n° 30, 31 mars 2015.

#### INFO +

Le site des études et de la vie universitaire, un espace spécialement dédié aux enseignants, aux lycéens ainsi qu'à leurs familles.

Â http://ub-link.u-bourgogne.fr/jobs-stages-emplois/ trouver-un-job-etudiant.html

# BAC PRO, ENTRE INSERTION ET POURSUITE D'ÉTUDES

Symbole de la démocratisation du baccalauréat, ce diplôme a, depuis sa création en 1 985, connu un essor important, diplômant aujourd'hui 1 bachelier sur 4. Initialement construit pour attester d'une qualification professionnelle, le diplôme revêt une double finalité puisque, comme le précise le code de l'éducation « la possession du baccalauréat professionnel confère le grade universitaire de bachelier ».

Encouragés à poursuivre des études supérieures par le biais de l'instauration de quotas, plus de 4 bacheliers professionnels sur 10 prolongent leurs formations. Qu'en est-il dans notre académie ? Vers quelles poursuites d'études s'engagent les bacheliers professionnels ?

#### ÂLe BTS est le diplôme le plus adapté pour les bacheliers professionnels

Dans notre académie, 2 525 élèves de terminale Bac pro ont candidaté en 2016 sur APB soit 50,1 % de la totalité des élèves de terminale professionnelle\*. Parmi eux, 81,6 % des élèves optent en vœu 1 pour la préparation d'un BTS.

*Quelques exemples de formations proposées aux candidats, dans et hors académie en fin de procédure (procédure normale et complémentaire). (Source : SAIO APB session 2016)*

#### BAC PRO ACCUEIL - RELATION CLIENTS ET USAGERS (ARCU)

Effectif : 145 élèves \*\* BTS Assistant de manager BTS Tourisme BTS Management des unités commerciales BTS Assistant de gestion de PME-PMI BTS Services et prestations des secteurs sanitaire et social

#### BAC PRO ACCOMPAGNEMENT, SOINS ET SERVICES À LA PERSONNE OPTION B : EN STRUCTURE

Effectif : 271 élèves \*\* BTS Management des unités commerciales BTS Négociation et relation client BTS Tourisme BTS Assistant de manager BTS Assistant de gestion de PME-PMI

#### BAC PRO COMMERCE

Effectif : 508 élèves\*\*

- BTS Management des unités commerciales
- BTS Négociation et relation client
- BTS Assistant de gestion de PME-PMI
- BTS Assistant de manager
- BTS Commerce international

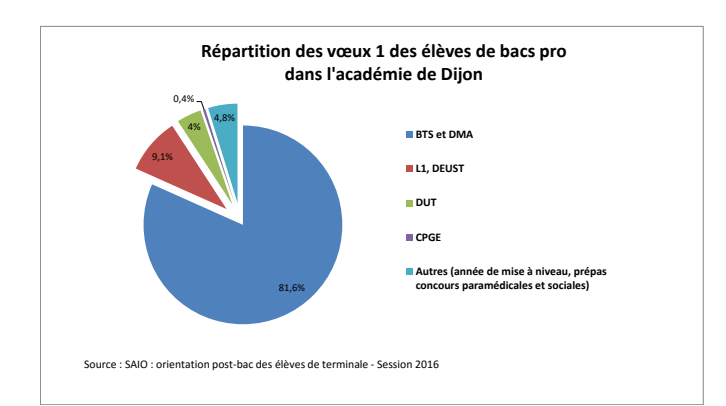

#### **BAC PRO GESTION-ADMINISTRATION**

Effectif : 503 élèves \*\*

- BTS Assistant de gestion de PME-PMI
- BTS Assistant de manager
- BTS Comptabilité et gestion
- BTS Management des unités commerciales
- BTS Négociation et relation client

#### BAC PRO ÉLECTROTECHNIQUE, ÉNERGIE, ÉQUIPEMENTS **COMMUNICANTS**

Effectif : 250 élèves\*\* BTS Électrotechnique BTS Conception et réalisation de systèmes automatiques BTS Maintenance des systèmes - Option A : Systèmes de production BTS Systèmes numériques - Option A : Informatique et Réseaux

#### BAC PRO MAINTENANCE DES ÉQUIPEMENTS INDUSTRIELS

Effectif : 193 élèves \*\* BTS Maintenance des systèmes - Option A : Systèmes de production BTS Conception et réalisation de systèmes automatiques BTS Technico-commercial BTS Maintenance des systèmes Option B : Systèmes énergétiques et fluidiques

#### BAC PRO SYSTÈMES ÉLECTRONIQUES NUMÉRIQUES

Effectif : 134 élèves\*\*

BTS Services informatiques aux organisations BTS Systèmes numériques – Option A : Informatique et réseaux BTS Systèmes numériques - Option B : Électronique et communications BTS Management des unités commerciales

\*Effectif total des élèves de terminale professionnelle de lycées publics et privés sous contrat : 5 039

\*\* Effectif d'élèves dans la spécialité professionnelle

#### UN BAC PRO OU DES BACS PRO ?

89 baccalauréats professionnels sont enseignés en 2016 en France. Face à l'élargissement de l'offre de formations professionnelles, il semble nécessaire de ne plus se contenter de considérer ce diplôme uniquement dans une approche globale.

En effet, derrière ce niveau de qualification se cachent des réalités bien différentes. Si les uns offrent une véritable possibilité d'insertion professionnelle, d'autres en revanche ne le permettent plus. Loin d'être des diplômes de seconde zone, les bacs professionnels gardent le point commun d'offrir des qualifications professionnelles.

Au-delà des spécificités de formation, un constat est évident : la réussite du parcours scolaire de l'élève repose en grand partie sur son engagement et la motivation qu'il va investir dans sa formation.

Ainsi, une orientation scolaire choisie et non subie apparaît être l'une des clés dans la construction de ce parcours de réussite.

Pour choisir son orientation de façon « éclairée », il est nécessaire de développer ses connaissances sur les programmes des formations envisagées ainsi que sur les secteurs d'activité et les métiers qui y sont liés. Les métiers répondent à nos besoins en nous apportant un toit, de la nourriture, de quoi nous habiller, nous déplacer, nous soigner, etc.

En fonction du lieu où nous vivons nos besoins évoluent. La vie à la campagne n'est pas la même que celle de la ville, vivre à la montagne ne crée pas les mêmes besoins que la vie à proximité de la mer. Afin de répondre au mieux à ces besoins, chaque région développe des formations spécifiques à son territoire.

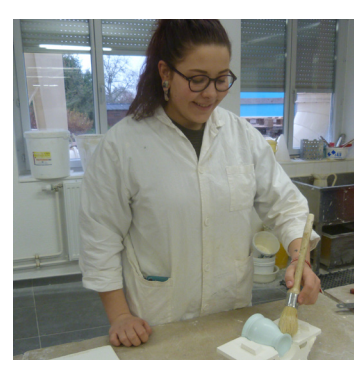

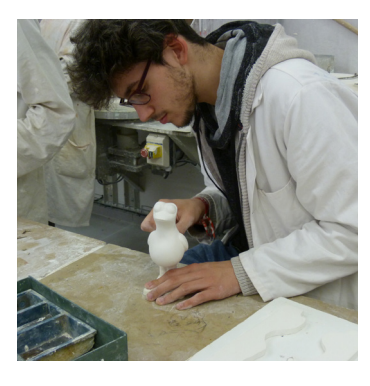

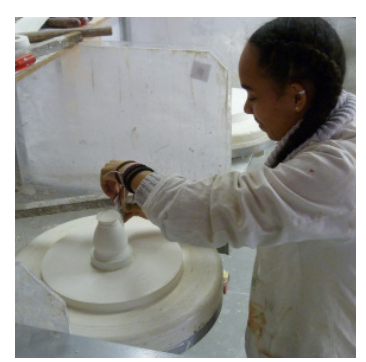

© Lycée Henry Moisand\_Longchamp

#### ÂChoisir le baccalauréat professionnel technicien modeleur

Proposée dans seulement 8 établissements (en France), cette formation permet de devenir un artisan des formes et des volumes. Le technicien modeleur produit des outillages de modelage (moules, maquettes ou encore outils de découpe).

À partir d'un dessin, il maîtrise l'ensemble des moyens nécessaires à la définition, la réalisation, la mise au point et le contrôle de ces outillages. Une bonne perception des volumes, un sens de l'observation et de la précision sont nécessaires pour s'épanouir dans cette formation.

Si toutes les matières de la classe de  $3<sup>e</sup>$  sont importantes, un intérêt pour les matières scientifiques (technologie, mathématiques) et le français sont appréciés pour poursuivre dans cette filière.

*[Retrouvez l'intégralité de l'article ici !](http://www.onisep.fr/Mes-infos-regionales/Bourgogne/Se-former-dans-ma-region/S-informer-sur-le-lycee/Zoom-sur-les-baccalaureats/Decouvrez-le-bac-pro-Technicien-modeleur)*

#### **CONTACT**

Lycée Henry Moisand

9 rue du Lycée 21 110 Longchamp

ÂTél. : 03 80 47 29 30

ÂMél. : http://lyc21-moisand.ac-dijon.fr/

ÂJournée portes ouvertes : samedi 18 mars 2017 de 9 h à 16 h

## L'APPRENTISSAGE : UNE AUTRE FAÇON DE SE FORMER

L'apprentissage est un procédé de formation qui alterne entre des formations théoriques (en CFA, en UFA ou à l'université) et une formation pratique en entreprise. En tant qu'« apprenti », l'élève est lié par contrat à un établissement de formation et à une entreprise.

Plus de 350 diplômes, du CAP au bac + 5, sont accessibles par la voie de l'apprentissage.

#### ÂLe contrat d'apprentissage

Il s'adresse aux jeunes entre 16 et 25 ans. Ce contrat est également ouvert sans condition d'âge aux personnes bénéficiant de la reconnaissance de la qualité de travailleur handicapé (RQTH).

Ce contrat est un véritable contrat de travail qui engage l'élève envers son employeur et son centre de formation pour une durée déterminée.

La rémunération de l'apprenti varie selon son âge et son année d'études. Le contrat fixe les droits et les devoirs de chaque partie ainsi que les modalités d'aménagement au poste de travail pour les travailleurs handicapés.

#### L'apprenti s'engage à :

- être assidu durant sa formation en CFA et en entreprise

- respecter les règlements fixés en CFA et en entreprise - se présenter à l'examen du diplôme pour lequel il est en formation

#### L'entreprise s'engage à :

- inscrire l'apprenti dans le CFA dispensant la formation
- lui verser un salaire

- assurer une formation professionnelle en lui confiant des missions en lien avec le diplôme qu'il prépare

- respecter les horaires de travail liés à son âge et à son statut d'apprenti

- mettre à sa disposition le matériel de sécurité nécessaire à la mission qui lui est confiée

#### L'établissement de formation s'engage à :

- dispenser une formation théorique et pratique complémentaire à celle proposée par l'entreprise

- coordonner l'emploi du temps entre le CFA et l'entreprise assurer le suivi du parcours en entreprise (visite d'entreprise, mise à disposition de documentation pour les maîtres apprentis, etc.)

*[Retrouvez l'intégralité de cet article ici !](www.onisep.fr/ps29-apprentissage%20%20%20)*

## $\triangle$ Des sites dédiés à la formation<br>professionnelle professionnelle <sup>Â</sup>Ma voie pro

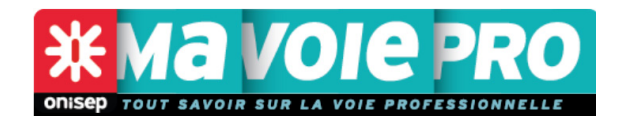

ÂÀ consulter : http://www.onisep.fr/voie-pro

# **MONSTAGE ENLIGNE**

ÂÀ consulter : https://www.monstageenligne.fr/

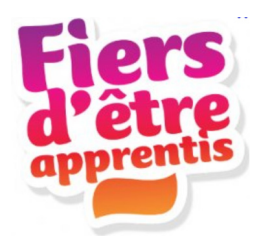

Â*À consulter :* http://apprentissage.bourgognefranchecomte.fr/

L'Onisep recence toutes les formations par apprentissage. Ces informations sont à découvrir sous forme d'articles ou de vidéos (Onisep.TV).

En vue de présenter le monde professionnel aux collégiens, lycéens, étudiants, « Ma voie pro » offre un panel d'informations organisé par niveaux d'études (formations, quiz, astuces pour trouver des contrats d'apprentissage, créer son entreprise, etc.)

#### **△Mon stage en ligne**

C'est le portail national des stages du ministère de l'Éducation nationale, de l'Enseignement supérieur et de la Recherche réalisé par l'Onisep. Il propose une source unique d'informations, de ressources pédagogiques, de conseils pratiques, de recherche et de publication d'offres de stage.

#### ÂFiers d'être apprentis

La région Bourgogne-Franche-Comté accompagne les élèves et leurs familles dans la recherche de formations par apprentissage. Fiers d'être apprentis permet de déposer et de consulter les demandes et offres de contrats d'apprentissage de notre région.

## **PARCOURS DE RÉLISSITE SCOLAIRE**

Émilien a construit son parcours de formation entre voie scolaire et apprentissage. Bel exemple de persévérance scolaire, il a choisi d'évoluer dans le secteur de la logistique en passant en 2004, du BEP « maintenance véhicule et matériel » au Master 2 « transport mobilité, environnement climat ». Il nous livre son témoignage à chaque étape de son parcours.

#### ÂLes années collège

J'étais un élève moyen, je ne voulais pas forcément faire des études. Je faisais de la mécanique avec mon parrain le week-end et j'aimais bien. Je me suis dit : « pourquoi ne pas envisager ce secteur ? »

#### $\triangle$ Le choix de l'enseignement professionnel

Après la 3<sup>e</sup>, je me suis orienté vers un **BEP « maintenance** véhicule et matériel ». À la fin du BEP, mes professeurs et mes parents m'ont encouragé à continuer. J'ai la chance d'avoir des parents qui ne me poussaient pas à faire une voie ou une autre mais qui m'encourageaient dans mes choix. J'ai donc poursuivi en Bac pro « maintenance des véhicules industriels ».

#### $\blacktriangle$  Le postbac : entrer dans la vie active ou poursuivre ses études ?

À la fin de mon bac pro, l'un de mes tuteurs de stage m'a proposé un CDD d'un an sur un poste de mécanicien. C'était une chance, mais les stages m'ont permis de me rendre compte que je ne souhaitais pas faire ce métier.

J'ai choisi de poursuivre des études supérieures en BTS AVA option VI (Après-Vente Automobile option Véhicule Industriel) en apprentissage. J'avais postulé sur des formations par la voie scolaire, mais je n'ai pas été admis. L'apprentissage c'était la bonne solution pour moi.

Toutefois, j'avais du retard sur les matières générales et je n'ai pas réussi à valider mon BTS en 2 ans. J'ai raté mon BTS avec 9,50 de moyenne. Je ne voulais pas m'arrêter là, j'ai recommencé la 2<sup>e</sup> année, en prenant des cours particuliers en maths et j'ai validé mon BTS l'année suivante.

*\*Le BTS AVVA est devenu le BTS Maintenance des voitures particulières* 

#### ÂL'après BTS

Au cours de mon BTS, j'ai pris connaissance d'une licence qui pouvait m'intéresser. J'ai décidé de continuer mes études pour continuer à évoluer professionnellement.

L'objectif de la Licence pro « organisation et management du service de maintenance engin transport », était d'apprendre à gérer une flotte de véhicules ou une ligne de fabrication.

Après la licence, je voulais continuer pour développer l'aspect managérial, les achats, la gestion du personnel et de l'activité. La formation par apprentissage m'avait plu, j'ai continué dans cette voie.

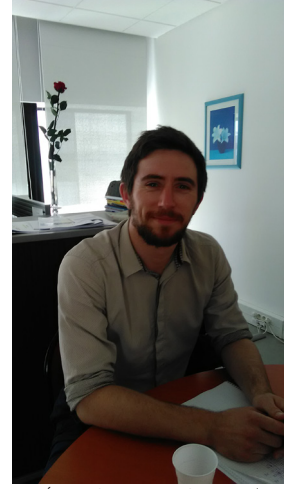

Émilien, étudiant en M2 à l'uB 2016/2017

#### ÂVers un Master à l'uB en passant par Paris et Londres!

Lors de mon stage de licence pro qui s'était très bien passé, mon tuteur avait appris qu'une des filiales recherchait un apprenti pour un niveau master. J'ai suivi ses conseils et je me suis donc inscrit en Master 1 « qualité, environnement et sécurité dans l'industrie » en apprentissage à Paris. La formation ne m'a pas plu. C'était trop administratif, trop carré, pour moi. Je ne me reconnaissais pas dans le groupe classe.

Les gens ne me ressemblaient pas. Je suis allé au bout de l'année, mais je ne l'ai pas validée. Suite à cette impasse, je me suis dit que c'était peut-être le bon moment pour envisager de partir une année à l'étranger.

Pour préparer financièrement ce projet, j'ai travaillé durant un an, en parallèle, je me suis inscrit à l'université en LEA (langue étrangère appliquée). Je me suis vite rendu compte que la formation ne correspondait pas à mes attentes. Un ami m'a suggéré de partir en tant que « jeune homme au pair ». En postulant, j'ai compris que d'être un homme n'était pas un frein.

J'ai eu rapidement 3 propositions, l'une en Australie et 2 en Angleterre. Pour faire mon choix, j'ai regardé les profils, les attentes des familles, les conseils d'accueil et la prise de contact a été importante aussi. J'ai choisi une famille qui vivait à Londres.

Durant mon année en Angleterre, j'ai profité d'un retour en France pour préparer ma rentrée, solliciter mes anciens tuteurs et chercher de nouvelles opportunités de stage. J'ai été accepté en Master 1 « transport mobilité, environnement, climat » à l'uB sur dossier. Je suis aujourd'hui en Master 2 et très satisfait de la formation.

### BAC PRO : OBJECTIF BTS

Permettre aux bacheliers professionnels d'accéder à un BTS et de réussir nécessite un investissement au long cours. Il s'agit d'une problématique qui s'appuie en 1<sup>er</sup> lieu sur une évolution des pratiques pédagogiques et, dans un 2e temps, sur des dispositifs d'accompagnement. Pour illustrer et promouvoir les bonnes pratiques en matière d'aide et de soutien, plusieurs établissements ont réalisé des vade-mecum.

#### ÂLe domaine des Sciences Biologiques et Sciences Sociales (SBSSA) a son vade-mecum

Sous l'impulsion de madame Lacote IA IPR, madame Prost et monsieur Sierra Moreno IEN, les enseignants du domaine SBSSA, du lycée Simone Weil de Dijon, ont réalisé un vade-mecum à destination des équipes pédagogiques.

Ce document rassemble des exemples d'activités pédagogiques concrètes à mettre en œuvre tout au long du parcours de l'élève/étudiant. Des exemples de terrain, des modèles de séances, des pistes et des idées, qu'il reviendra à chacun des membres de l'équipe éducative de s'approprier, d'adapter voire d'actualiser avec de nouvelles ressources.

#### Deux temps ont été identifiés :

Axe 1 : Pendant les années préparant au baccalauréat professionnel : informer et préparer les élèves à une poursuite d'études

Axe 2 : Pendant les deux années préparant au BTS : accueillir et accompagner les étudiants

#### ÂAnalyse et propositions élaborées par l'équipe pédagogique du lycée Le Castel à Dijon

En septembre 2015, 3 élèves de terminale professionnelle ont été admis en BTS Bio analyses et contrôles au lycée du Castel à Dijon. Malgré l'accompagnement proposé par l'équipe éducative (heures de soutien, entretien individuel…) ces 3 élèves ont abandonné la formation dès la fin du 1er trimestre. Pour installer un parcours de réussite, l'équipe pédagogique a mis en place à la rentrée 2016 un dispositif appelé « passerelle ».

Cette passerelle s'articule autour de 3 axes : aide méthodologique visant l'efficacité personnelle, travail de méthodologie appliquée aux contenus du BTS et le dernier axe transversal avec la mise en place d'un tutorat individualisé.

#### Paroles d'élèves : mieux comprendre les raisons de démission

*« Le niveau demandé en BTS est trop élevé »*

*« Le volume hebdomadaire des cours et du travail demandé est trop important ce qui ne laissent pas de temps pour combler les lacunes »* 

*« Trop peu de préparation avant l'entrée en BTS »*

*Extraits du vade-mecum*

#### ÂEntre force et faiblesse

« Si les étudiants issus de baccalauréat professionnel ont des difficultés à l'entrée en BTS (manque d'autonomie, de travail personnel, de culture générale, difficultés d'analyse, de synthèse, de mémorisation et rédaction...), ils ont aussi des points forts à mettre en valeur : connaissance des publics, des institutions du domaine sanitaire et social, du langage professionnel, du terrain, etc. ».

*Source : extrait du vade-mecum SBSSA*

*[Retrouvez l'intégralité du vade-mecum SBSSA ici !](www.onisep.fr/ps29-vademecum)*

INFO +

#### Un livret d'orientation continuum bac - 3, bac + 3

Prochainement, ce livret à destination des proviseurs sera disponible sur le site académique. Il rassemble des actions incontournables de l'orientation sur les 3 années lycée et des dispositifs essentiels en matière d'orientation.

## EXPÉRIMENTATION D'UN NOUVEAU MODE D'ADMISSION DES BACHELIERS PROFESSIONNELS EN BTS

En réponse à l'objectif national d'atteindre 60 % d'une classe d'âge diplômée de l'enseignement supérieur, la région académique de Bourgogne-Franche-Comté participe à partir de cette année à une expérimentation pour favoriser la liaison entre les baccalauréats professionnels et les brevets de technicien supérieur.

Pour ce faire, différents projets sont à développer :

• intensifier le travail d'accompagnement du projet d'orientation postbac de chaque lycéen professionnel, notamment en encourageant ceux qui ont la capacité de réussir dans l'enseignement supérieur à poursuivre leurs études en BTS, et en aidant au choix de spécialité(s) de BTS adapté au profil de compétences de l'élève.

• augmenter la satisfaction des vœux de poursuite en STS des bacheliers professionnels.

• préparer davantage la transition bac pro-BTS, notamment dans le cadre du "Parcours Avenir".

Ainsi, l'expérimentation repose sur le passage d'un processus de sélection à un processus d'orientation en STS, en déplaçant la décision d'admission de l'établissement d'accueil à l'établissement d'origine.

#### ÂLes différentes phases de l'expérimentation et répartition des rôles

#### Les établissements d'origine

20 janvier-20 mars 2017 : phase d'accompagnement du projet d'orientation postbac.

L'objectif est de susciter chez les jeunes de l'ambition pour une poursuite d'études en BTS et de les aider à la formulation, la diversification et la hiérarchisation des vœux dans APB. L'équipe éducative émet des appréciations sur le projet postbac que le lycéen a exprimé sur "la fiche d'intentions et conseil en orientation postbac ".

21 mars - 2 avril 2017 : phase de détermination et de saisie des avis favorables par l'équipe pédagogique.

Le conseil de classe renseigne « la fiche profil individuel de compétences » de chaque élève ayant formulé des vœux postbac. Un avis favorable correspond à l'obtention d'au moins 50 % des compétences au niveau 3 ("maîtrise satisfaisante").

Le niveau attesté pour chaque compétence correspond à un nombre de points (pondéré) et "la fiche profil individuel de compétences" donne ainsi lieu à l'attribution d'un score.

Celui-ci servira à départager les candidats dans le cas où le nombre de lycéens ayant reçu un avis favorable pour un BTS d'un établissement donné est supérieur au pourcentage minimal d'accueil fixé.

Le score obtenu par un candidat peut être différent selon le BTS demandé.

#### Le rectorat

L'admission sera prononcée par le Recteur de l'académie du BTS d'accueil (Dijon ou Besançon). L'objectif est d'accorder, pour l'admission dans l'ensemble des spécialités de STS de la région académique, une priorité aux élèves ayant reçu un avis favorable dans la limite du contingent de places réservées.

#### Le candidat

L'obtention d'un avis favorable donne aux candidats un accès privilégié aux STS de la région académique. Pour le reste, la procédure est inchangée :

• formulation de tous les vœux sur APB du 20 janvier au 20 mars 2017.

• modification de l'ordre des vœux jusqu'au 31 mai 2017.

• proposition d'admission par APB aux différentes phases qui tient compte à la fois de la hiérarchisation de ses voeux et de son rang de classement par le rectorat ou par les établissements (selon qu'il a ou non un avis favorable).

• respect des délais de réponse fixés par la procédure.

*SAIO académie de Dijon*

# AGENDA DU PARCOURS SUP

# ACTUALITÉS SUR ONISEP BOURGOGNE

*[Retrouvez notre actualité en cliquant ici !](http://www.onisep.fr/Mes-infos-regionales/Bourgogne)*

# SALONS ACADÉMIQUES

**E Retrouvez toutes les dates des salons et des forums de notre académie ici!** 

# JOURNÉE PORTES OUVERTES SUR NOTRE SITE RÉGIONAL

**E Retrouvez toutes les dates des JPO de notre académie ici!** 

# PUBLICATIONS NATIONALES DE L'ONISEP

## EN VENTE DANS NOTRE LIBRAIRIE **ONISEP**

Â2 G rue Général Delaborde - BP 81921 - 21 019 Dijon cedex (6e étage du rectorat) Tél. : 03 45 62 75 82

Notre point de vente est ouvert le lundi de 13 h 30 à 17 h,

du mardi au vendredi de 9 h à 12 h et de 13 h 30 à 17 h.

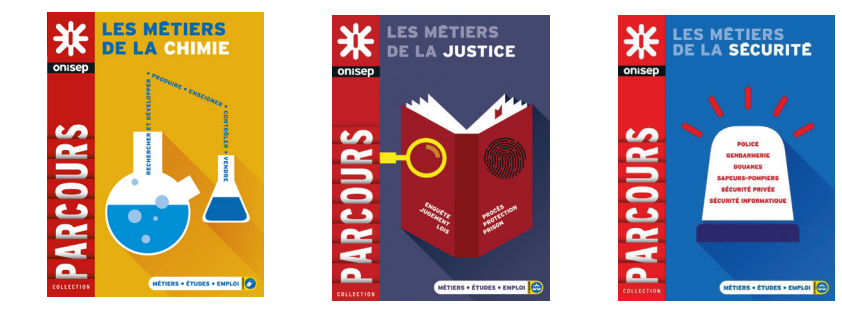

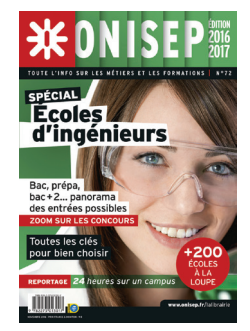

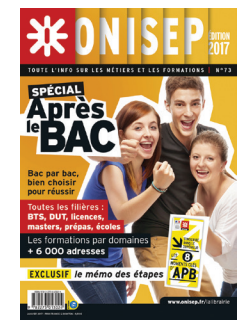

# PUBLICATIONS RÉGIONALES DE L'ONISEP

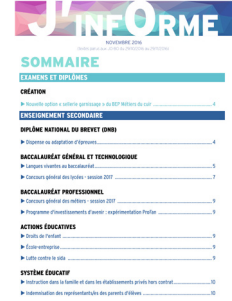

ÂRetrouvez [ici](http://www.onisep.fr/Mes-infos-regionales/Bourgogne/Nos-publications/Lettres-d-information/J-infOrme) chaque mois une sélection de textes pour suivre l'actualité des formations.

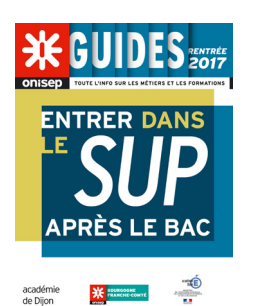

**N** Retrouvez [ici](http://www.onisep.fr/Mes-infos-regionales/Bourgogne/Telechargement-des-guides-d-orientation) le guide « Entrer dans le SUP après le bac » distribué, en décembre 2016, à chaque lycéen de l'académie de Dijon.

**Parcours Sup, la Lettre d'Information de l'ONISEP et du SAIO Directeur de la publication :** Michel Quéré **Directeur délégué :** Maurice Dvorsak **Validation académique :** Anne de Rozario, CSAIO de l'académie de Dijon **Déléguée régionale adjointe :** Marie-Pierre Martin

**Comité de rédaction :** Annabelle Aréna, Océane Bannoudi, Anne Barnabé, Jean-Marie Bigarnet, Josèphe Castellani-Rückstühl, Anne Dauvergne, Monique Delaître, Alain Dupuis, Marie-agnès Garnier, Hannah Grandjean, Jean Guequière, Stéphanie Jacob, Angeline Jury-Menager, Dominique Lunaud, Marie-Christine Moulu, Didier Porthault, Sophie Prost, Vincent Roussel, Sabrina Ruiz, Christelle Serée-Chaussinand, Claude Valtat

**Maquette et PAO :** Julie Clément

**Relecture :** Pascal Denoyelle, Marie-Pierre Martin

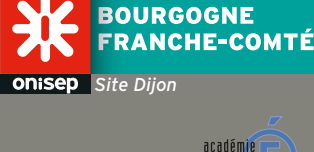